# Introduction to Programming Language

Lecture 1

\* Some materials adapted from ocw.mit.edu 6.0001

#### Today's Agenda

- Course Layout
- What is computation
- Python

## Course Layout

- Instructor
	- Seongjin Lee
	- Email: insight@gnu.ac.kr
	- Office: 407-314
	- Office Hour: Every Thursday 11:00-12:00 or Make appointment
- Class
	- Time: Thursday 16:00-19:00
	- Place: 407-202
- Course webpage
	- http://open.gnu.ac.kr 컴퓨터프로그래밍기초

- Python
	- 모두의 파이썬 20일 만에 배우는 프로그래밍 기초 | 이승찬 지음 | 길벗
	- Allen B. Downey, "Think Python: How to Think Like a Computer Scientist", 2015

#### $\bullet$  C

- K.N. King, "C Programming: A Modern Approach," W. W. Norton & Company, 2nd Edition, 2008
- Brian W. Kernighan, Dennis M. Ritchie, "C Programming Language" Prentice Hall, 1988 (2nd Edition) (Kernighan 의 C언어 프로그래밍)
- Stephen Prata. "C Primer Plus". Sams, 2004 (C 기초 플러스)
- 어서와 C언어는 처음이지! 초보자를 위한 C 프로그래밍 완벽가이드 | 그레그 페 리 , 딘 밀러 지음 | 천인국 옮김 | 인피니티북스

- Goal Concepts, programming skills, problem solving
- Evaluation
	- Attendance  $-10%$
	- Assignments 20%
	- Exam $1 25%$
	- Exam $2 25%$
	- Exam3 - 30%
	- Closed book and notes
	- Request for regrade within one week upon return; describe reasons in writing
		- what and why the score is incorrect or unfair
		- The written argument must be self-contained

• Reading Assignments – Due before following class period

#### • Attendance

- Participation is important part of this course
- 3 absences without prior arrangement will lower your grade by one letter (each subsequent 1 absences will lower a grade by one letter)
- Fixed Sittings
	- If you have trouble hearing me or seeing the screen, now is the time to change your sits
	- Each students will be assigned a number, use that number on every piece of work you hand in

- Academic Honesty
	- Assignments, quizzes, and exams done individually
	- No lying, cheating, copying
	- If found, no grade for that particular assessment
	- Suspicious work will be questioned thoroughly

• No classes on 추석

- Exams
	- Close book and notes
	- Exam1 on Oct.  $10^{th}$  (in class) 407-101
	- Exam2 on Nov.  $11<sup>th</sup>$  (in class) 407-101
	- Exam3 on Dec.  $12<sup>th</sup>$  (in class) 407-101

- Survey
	- To give feedback on your understanding of material as well as help with material

#### Assignments for every week

- Choose any three concepts
	- Write the concept on the top of the page
	- Explain the concept with your words (make sure anybody can understand the concept)
	- Give an example of the concept
	- 1 page for each concept

- You are to hand it on every Tuesday morning
- No handwritten papers

이름: XXX 학 번: YYYYYYYYYY 제출일: 2018-MM-DD 번호: 1

#### 프로그램의 구성 요소

프로그램의 구성 요소는 .... 첫 번째는 ... 두 번째는 ...프로그램의 구성 요소는 .... 첫 번째는 ... 두 번째는 ... 프로그램의 구성 요소는 .... 첫 번째는 ... 두 번째는 ...프로그램의 구성 요소는 .... 첫 번째는 ... 두 번째는 ...프로그램의 구성 요소는 .... 첫 번째는 ... 두 번째는 ...프로그램의 구성 요소는 .... 첫 번째는 ... 두 번째는 ...프로그램의 구성 요소는 .... 첫 번째는 ... 두 번째는 ...프로그램의 구성 요소는 ....

#### 예제

 $\boldsymbol{\varDelta}$ 

- #include <stdio.h> 1  $\overline{2}$
- 3 int main(void)
- printf("Hello, World!"); -5
- 6 return 0:  $7<sup>1</sup>$

1 번 줄은 ...이런 저런 설명. x 번 줄은 ... 이런 저런 설명 x 번 줄은 ... 이런 저런 설명 x 번 줄은 ... 이런 저런 설명 x 번 줄은 ... 이런 저런 설명 x 번 줄은 ... 이런 저런 설명 x 번 줄은 ... 이런 저런 설명.

#### How to succeed in this course

- Read code and the manual
- Make mistakes and learn why
- Keep it simple

Don't practice until you get it right Practice until you can't get it wrong

## What is computation

#### What Does A Computer Do

- Fundamentally:
	- performs calculations
		- a billion calculations per second!
	- remembers results
		- 100s of gigabytes of storage!
- What kinds of calculations?
	- built-in to the language
	- ones that you define as the programmer
- Computers only know what you tell them

### Types Of Knowledge

• declarative knowledge is statements of fact.

• imperative knowledge is a recipe or "how-to".

#### A numerical Example

• square root of a number x is y such that  $y^*y = x$ 

- recipe for deducing square root of a number x (16)
	- 1. Start with a guess, g
	- 2. If  $g * g$  is close enough to x, stop and say g is the answer
	- 3. Otherwise make a new guess by averaging g and  $x/g$
	- 4. Using the new guess, repeat process until close enough

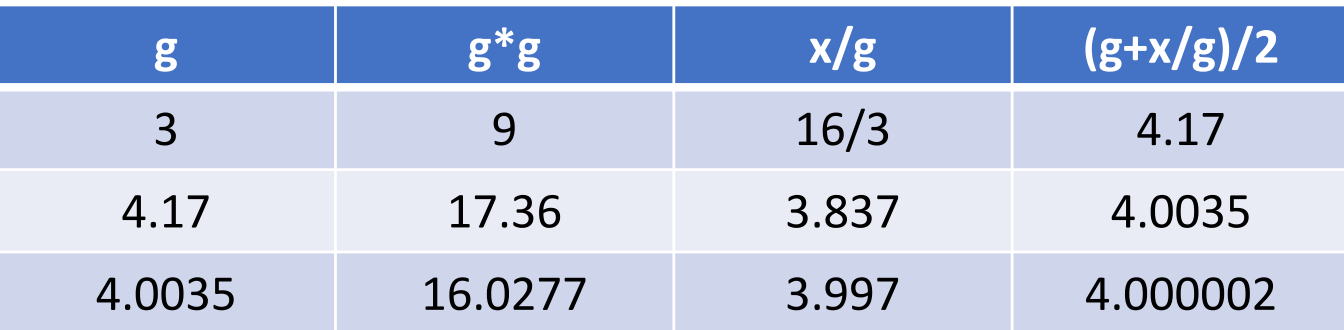

#### What is a recipe

- 1. Sequence of simple steps
- 2. flow of control process that specifies when each step is executed
- 3. a means of determining when to stop

 $1 + 2 + 3 =$  an algorithm !

#### Computers are machines

• How to capture a recipe in a mechanical process

1. fixed program computer: Calculator

2. Stored Program computer: machine stores and executes instructions

#### Basic Machine Architecture

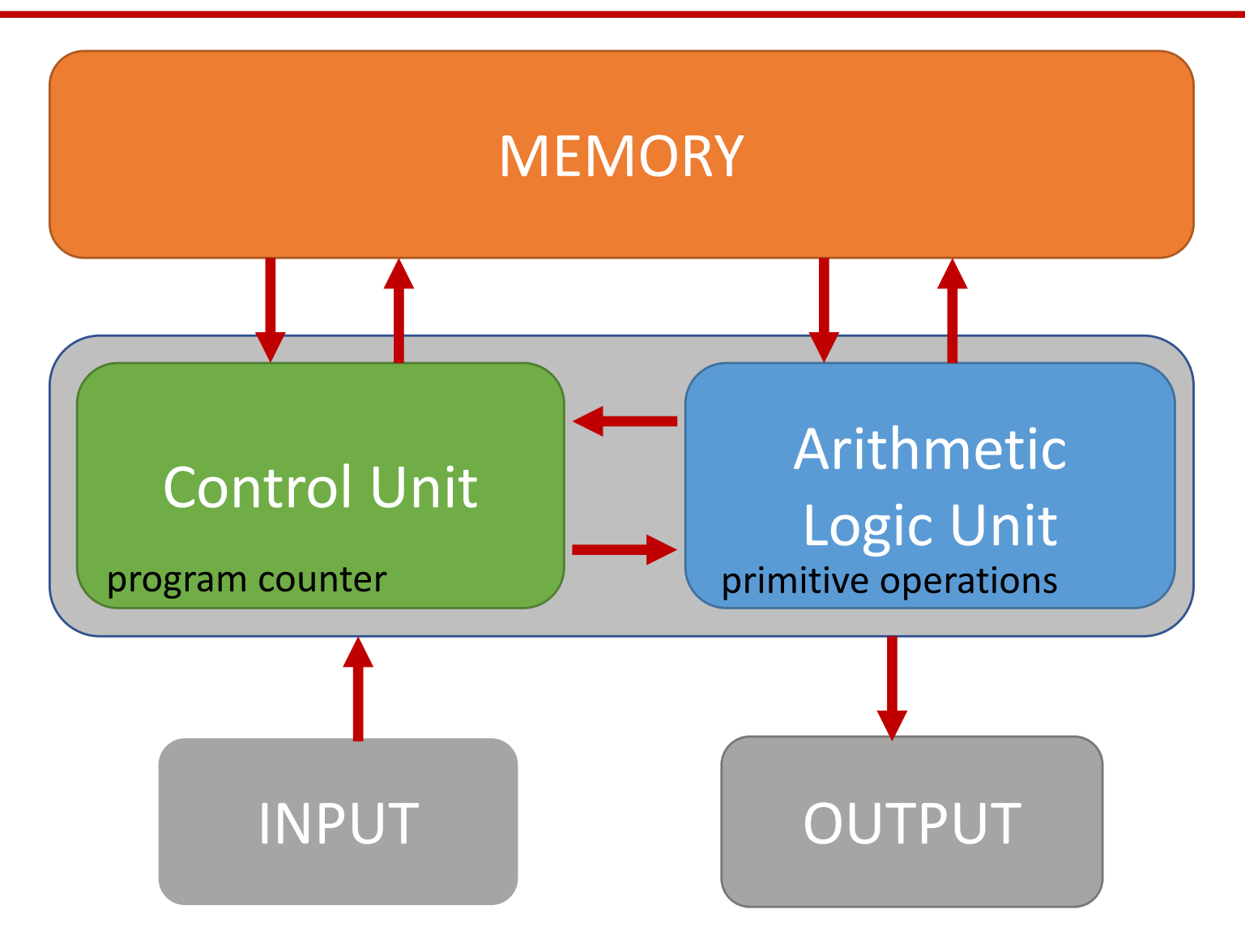

#### Stored Program Computer

- Sequence of instructions stored inside computer
	- built from predefined set of primitive instructions
		- 1. arithmetic and logic
		- 2. simple tests
		- 3. moving data
- special program (interpreter) executes each instruction in order
	- use tests to change flow of control through sequence
	- stop when done

#### Basic Primitives

- Turing showed that you can compute anything using 6 primitives
	- Move left, Move right, Print, Scan, Erase, Do nothing
	- if you are interested to learn more about it: reference or small video
- modern programming languages have more convenient set of primitives
- can abstract methods to create new primitives

• anything computable in one language is computable in any other programming language

#### Creating Recipes

- a programming language provides a set of primitive operations
- expressions are complex but legal combinations of primitives in a programming language
- expressions and computations have values and meanings in a programming language

#### Aspects of Languages

- Primitive constructs: Syntax and Semantic
	- Syntax: Defines the grammar
	- Semantic: is the meaning associated with syntactically correct symbols with no semantic errors
	- English/Korean: Words
		- 아버지 가방에 들어가신다 syntactically valid but semantically not correct
		- 아기 고기 다리 not syntactically valid
	- Programming Language: Numbers, Strings, Simple operators
		- $3.14*8$  syntactically valid
		- "hi" $5$  not syntactically valid

### Aspects of Languages

• Natural languages have many meanings

• Programming Languages have only one meaning but may not be what programmer intended

### **HERMAN<sup>®</sup>**

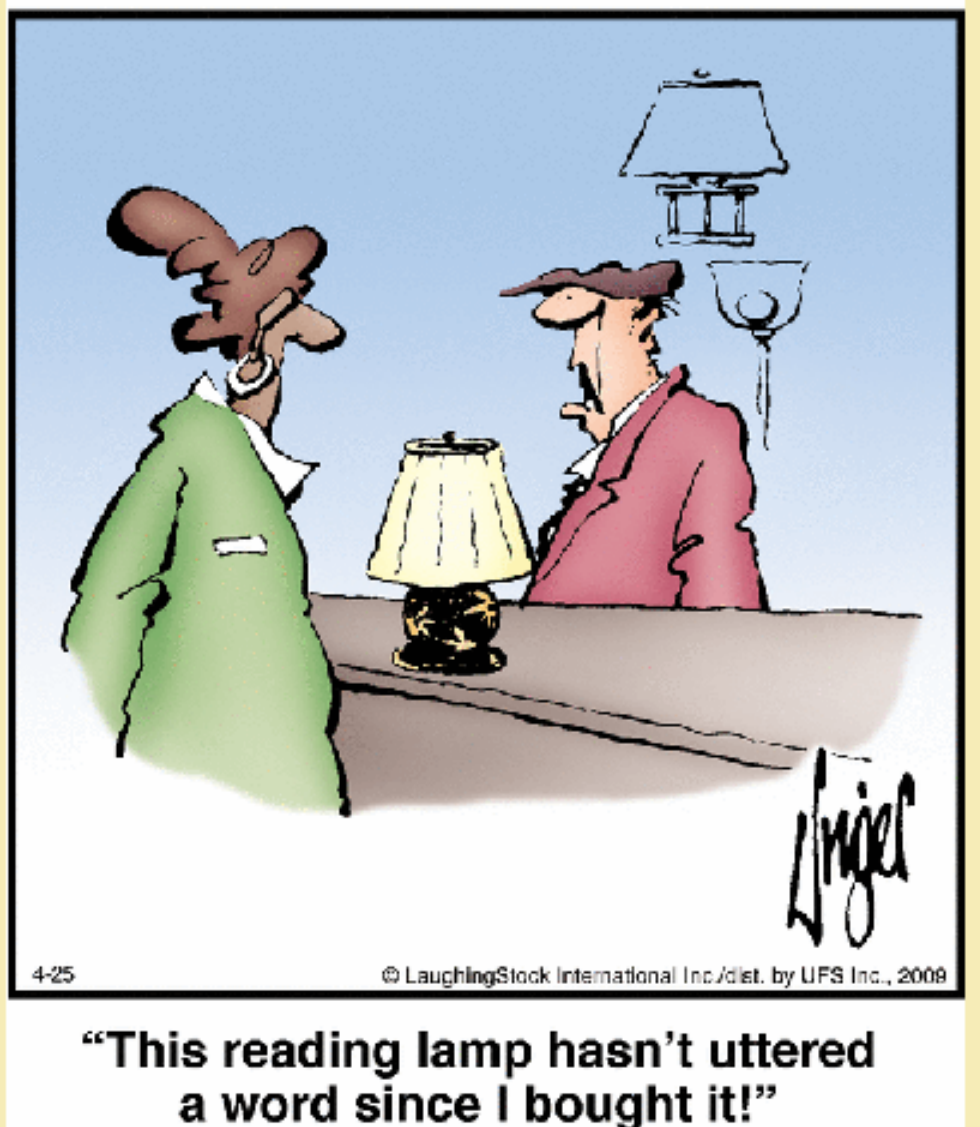

#### Where things go wrong

- syntactic errors
	- common and easily caught
- static semantic errors
	- some languages check for these before running program
	- can cause unpredictable behavior
- no semantic errors but different meaning than what programmer intended
	- program crashes, stops running
	- program runs forever
	- program gives an answer but different than expected

# Python

#### Python Programs

- a program is a sequence of definitions and commands
	- definitions evaluated
	- commands executed by Python interpreter in a shell
- commands (statements) instruct interpreter to do something
- can be typed directly in a shell or stored in a file that is read into the shell and evaluated

### Objects

- Python program manipulates data objects
- Objects have a type that defines the kinds of things program can do to them
- objects are
	- scalar (cannot be subdivided)
	- non-scalar

#### Scalar objects

- $\bullet$  int represent integers, ex. 1, 2, 3, 4, etc.
- float  $-$  represent real numbers, ex. 3.14, 48.12
- bool represent Boolean values True and False

• can use type() to see the type of an object

```
\gg type(5)
int
>> type(3.14)float
```
### Type conversion (cast)

• can convert object of one type to another

- example:
	- float(3) converts integer 3 to float(3.0)
	- int(3.9) truncates float 3.9 to integer 3

#### Printing to console

• to show output from code to a user, use print command

- $In [30]: 3+8$ Out [30]: 11 "out" tells you it's an interaction within the shell only
- $\ln$  [31]: print(3+8) 11 No "out" means it is actually shown to a user when you run a file

#### Expressions

- combines objects and operators to form expressions
- an expression has a value, which has a type
- syntax for a simple expression
	- <object> <operator> <object>

#### Operators for int and float types

- i+j  $\rightarrow$  sum, int->int, float->float
- i-j  $\rightarrow$  difference, int->int, float->float
- $i^*j \rightarrow$  product, int->int, float->float
- i/j  $\rightarrow$  division, result is always float

- i%j  $\rightarrow$  the modular operator, it gives remainder when I is divided by j
- $\cdot$  i  $\cdot$   $\cdot$  i  $\rightarrow$  I to the power of j

#### Binding variables and values

• equal sign is an assignment of a value to a variable name

```
pi = 3.141592pi approx = 22/7
```
- value stored in computer memory
- an assignment binds name to value
- retrieve value associated with name or variable by invoking the name, by typing pi

#### Abstracting expressions

- Why give names to values of expressions?
	- to reuse names instead of values
	- easier to change the code later

 $pi = 3.141592$ radious  $= 2.2$  $area = pi*(radius**2)$ 

# To Do

#### When you go back home

- Make sure you read the text and understand the meaning
- Choose any three concepts and write a report on each concepts

- Install Linux using a Virtual machine or natively.
	- install following programs
		- sudo apt-get install python vi emacs spyder